## MCKNIGHT FOUNDATION

## **Board Room Map and Configurations Capacity: 20–60 people**

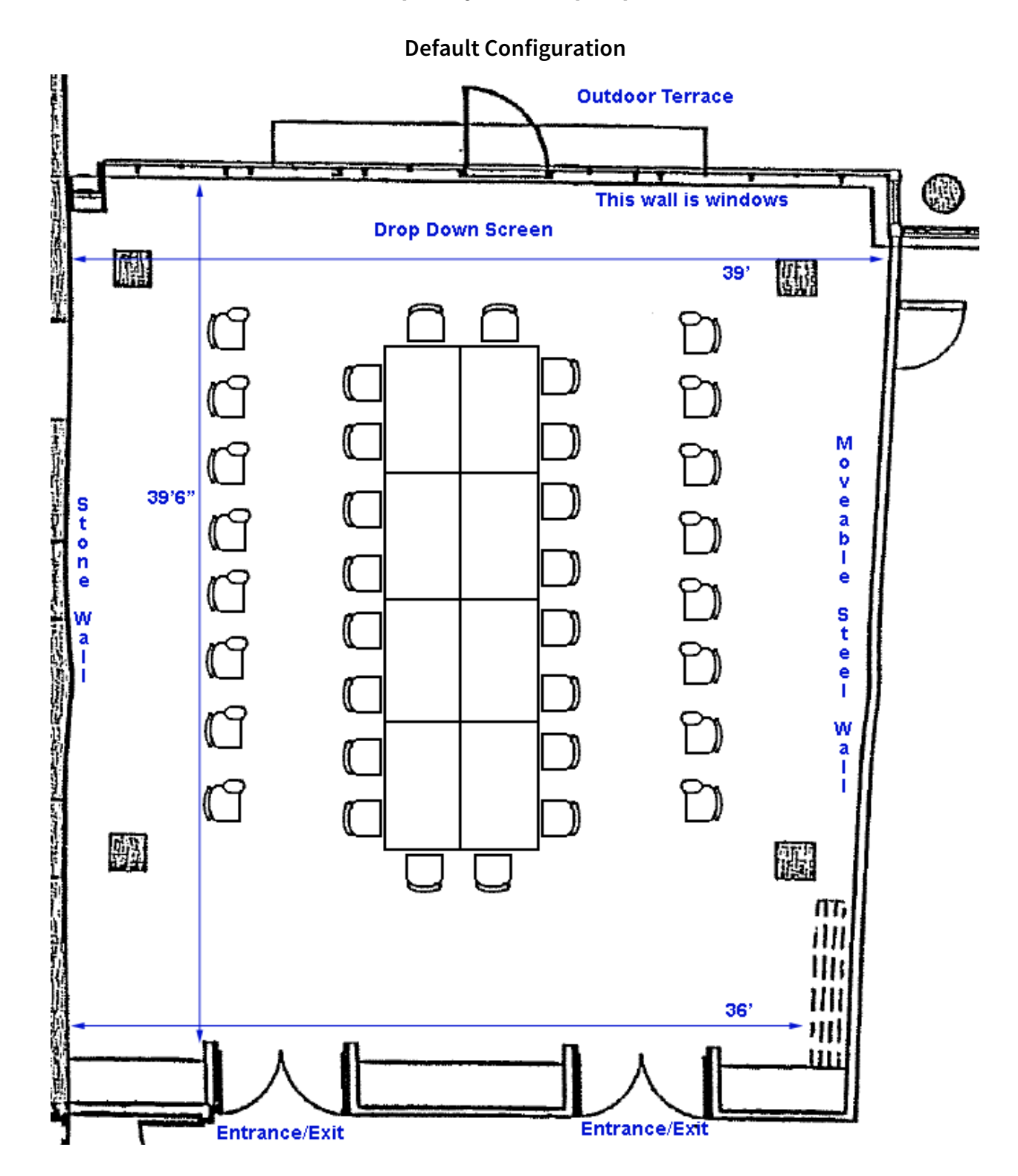

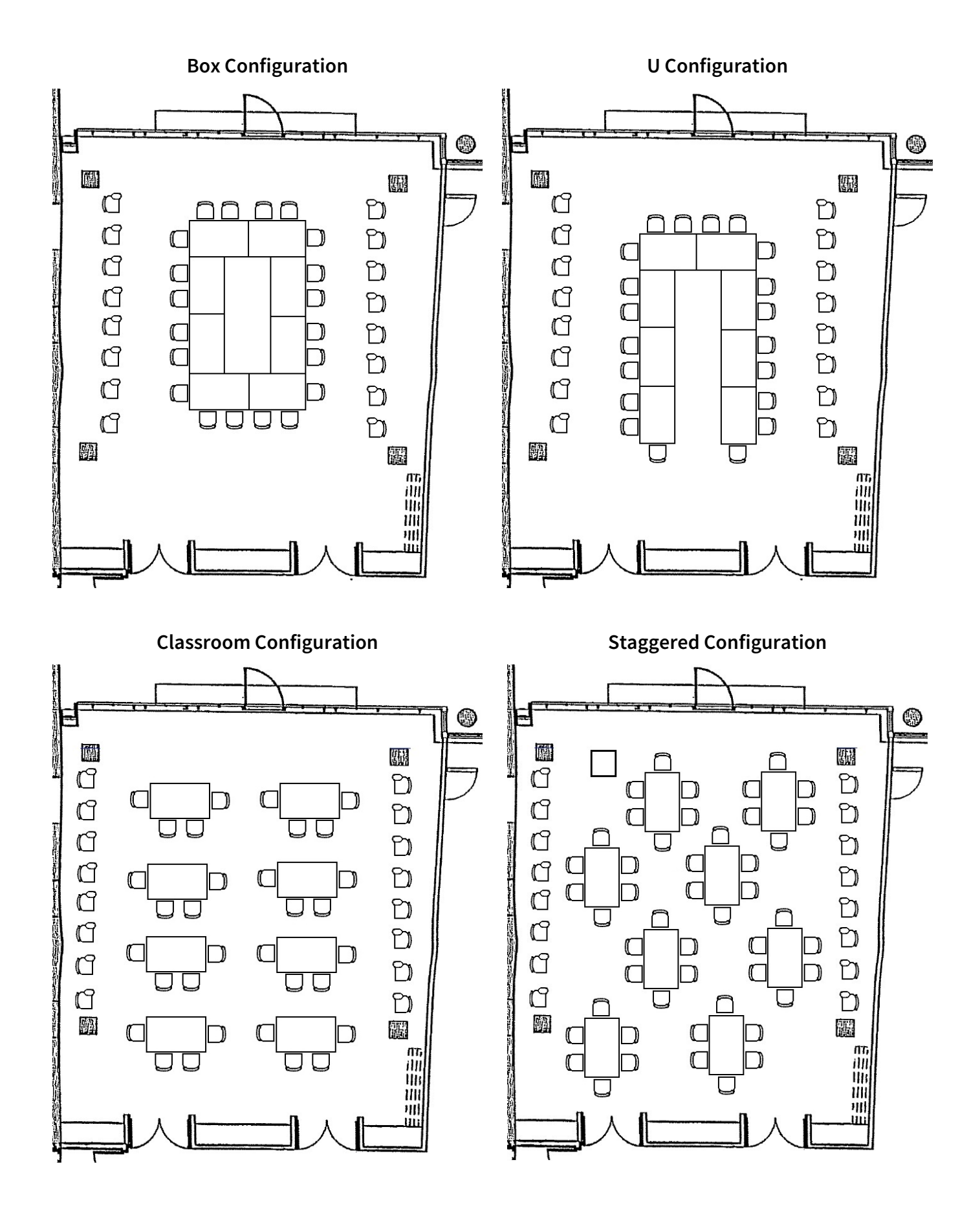